# Biogasanlagen

Applikationsunterstützung für DM1 Pro

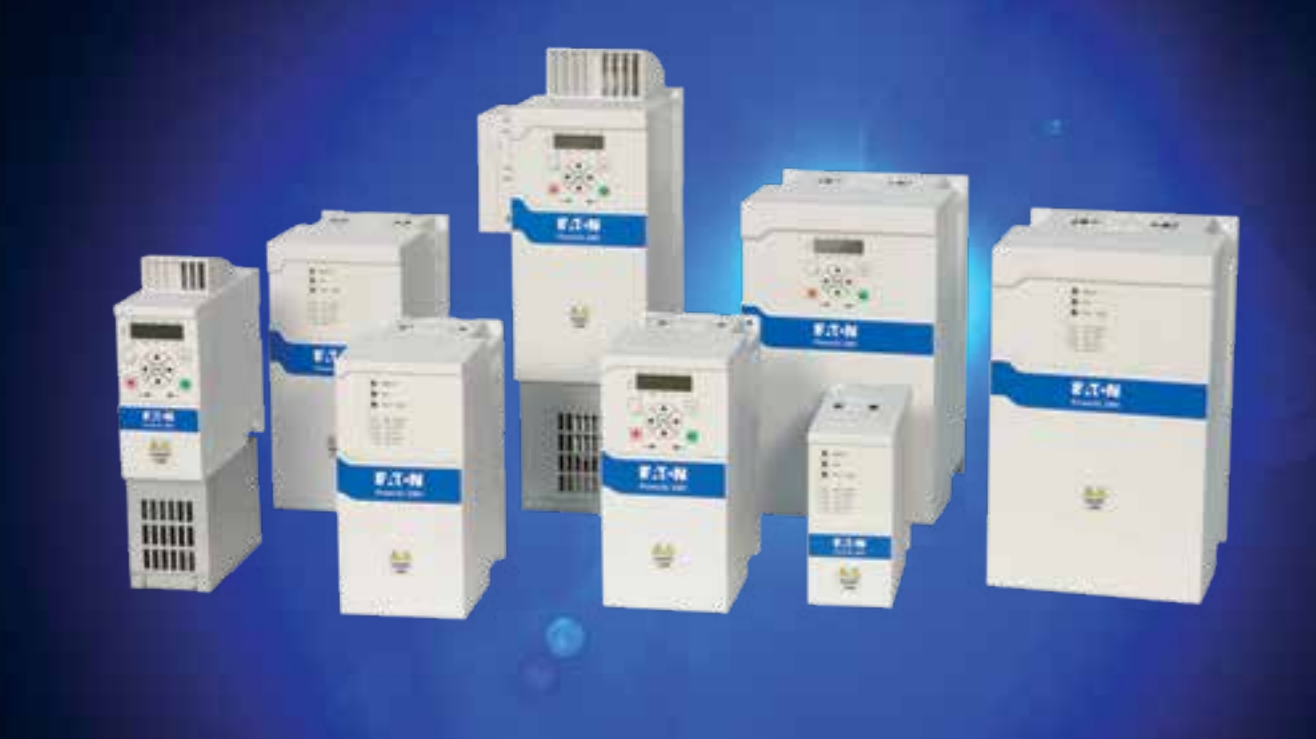

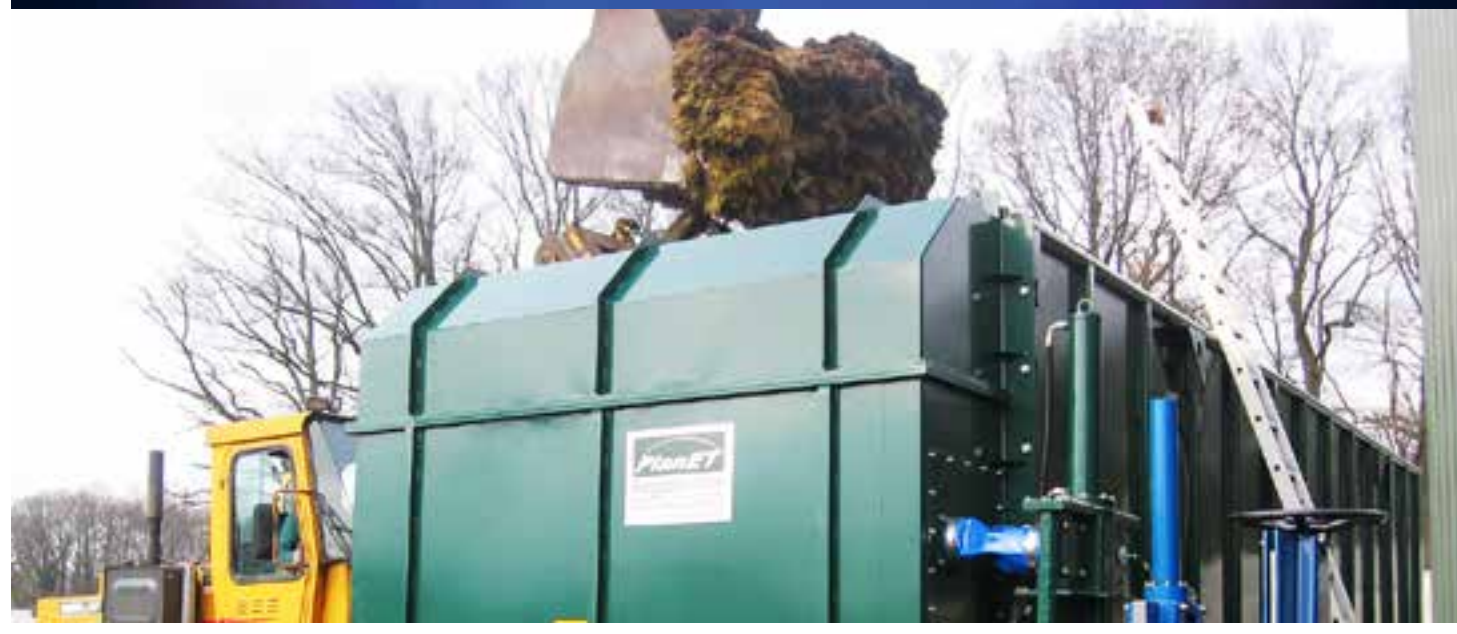

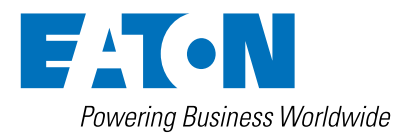

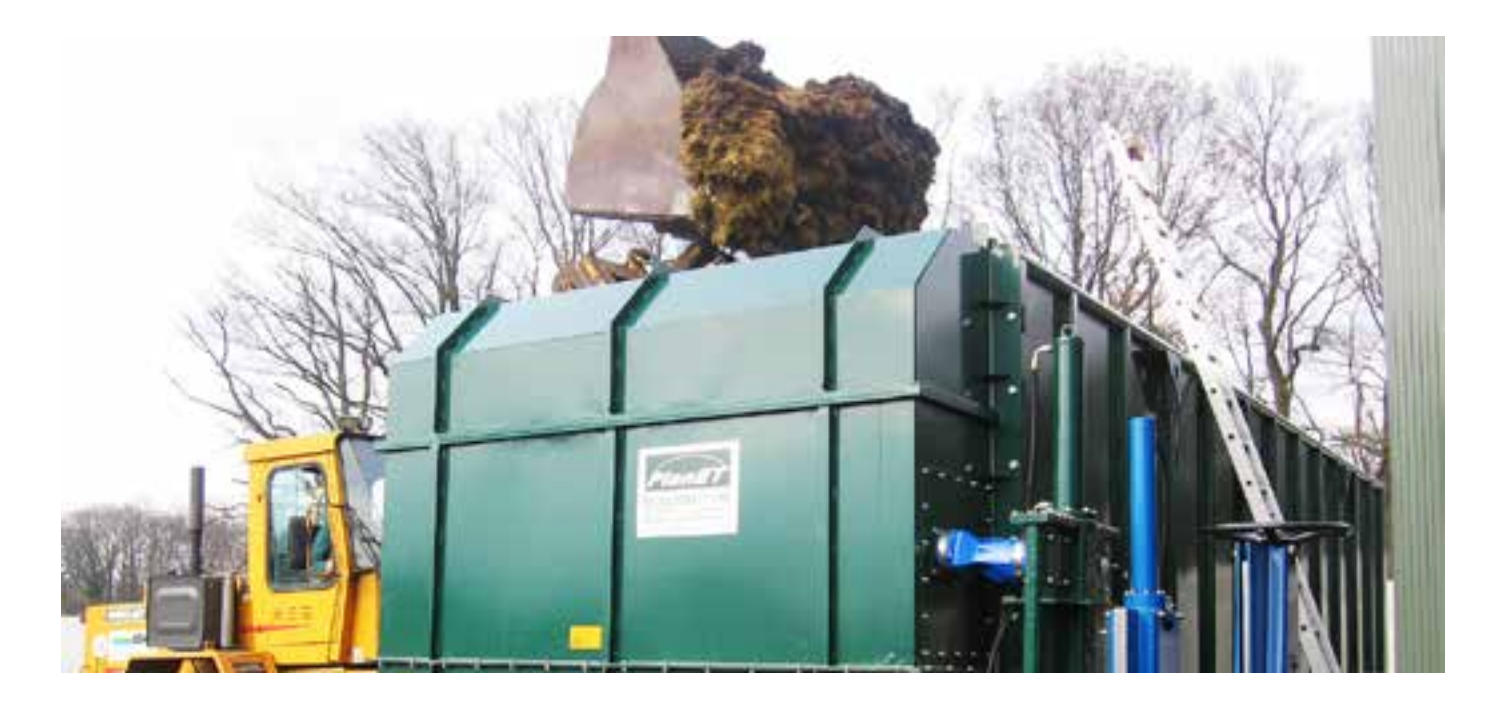

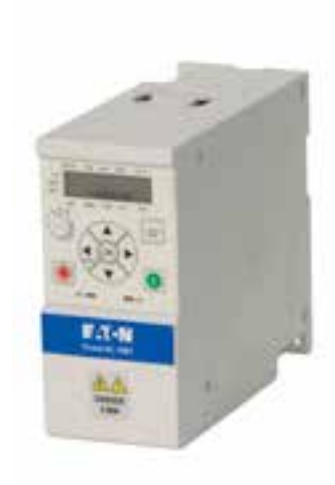

# Ideal wenn Kraft gefordert ist – Schneckenförderer

Extruder und Förderschnecken haben erhöhte Anforderungen ans Drehmoment. Ist die Maschine kalt oder das zu fördernde Material verfestigt, so kommt es zu extremen Überlasten. Die sensorlose Vektorregelung (SLV) der DM1-Frequenzumrichter bietet kurzzeitig bis zu 200 % Drehmoment. Dadurch ist dieser für Anwendungen mit extremen Überlastanforderungen bestens geeignet.

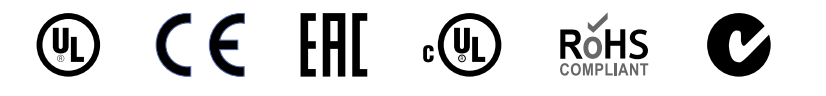

- Beschichtete Leiterkarten schützen vor aggressiven Gasen
- Best-in-Class Betriebs-Temperaturbereich von -30°C bis 50°C

#### • Gruppenschutz mit Sicherungen und Leistungsschaltern reduziert Material- und Installationskosten

- 14 Basis-Parameter, Quick Start Wizard und eine PC Software für eine schnelle Inbetriebnahme
- Beispielprogramme zur Einbindung des DM1 Pro in übliche Steuerungen (Codesys, **STEP**)
- Ethernet/IP Assist Tool zur einfachen Einbindung in RSLogix 5000 Software

- Zeigt die wichtigesten Parameter in einem kompakten Menü für den schnellen Zugriff an, alle Einträge sind durch den Benutzer frei konfigurierbar. Das spart Zeit beim Auffinden der gewünschten Information
- Vorkonfigurierte Applikationen um komplexe Parametersätze zu vereinfachen, von Standard bis zu Multi-Pumpenkonfigurationen
- Umfangreiche On-Board Kommunikation reduziert Kosten und verbessert die Steuerungsfähigkeiten

#### **Robust Schnell Einfach Service & Support**

- Standard Zwei-Jahres Garantie mit der Möglichkeit zur erweiterten Garantie
- Kostenfreier Support zu Applikations- und Technischen Fragen
- Serviceangebote für Ersatzteile, Vor-Ort Service und Schulungen

#### **Applikationssteuerung**

• **200% Drehmoment –** Unabhängig davon, das der DM1 Pro 150% Überlast für 60 Sekunden alle 10 Minuten bereitstellt, bietet er für kritische Situationen kurzzeitig ein Spitzendrehmoment von 200%. Damit lassen sich auch extreme Anforderungen an die Überlast sicher beherrschen. Lässt sich auch damit die Applikation nicht betreiben, erkennt DM1 Pro das und schaltet mit einer Fehlermeldung ab, bevor Gerät oder Maschine Schaden nehmen.

### **Applikationsschutz**

- **STO** Im Safety-typischen Gelb, vereinfacht der STO Eingang (SIL2, PLd, Cat 2) die Integration in das gewünschte Sicherheitssystem gemäß der Maschinenrichtlinie. Biogas-Anlagen unterliegen strengen Sicherheitsanforderungen. Notabschaltungen sind z.B. in folgenden Situationen erforderlich:
	- Unterschreiten des Mindestgasdruckes
	- Überschreiten des maximal zulässigen Gasdruckes
	- Betätigen eines Not-Aus-Tasters
	- Ausfall der Steuerenergie
	- Ansprechen der Gaswarn- oder Brandmeldeanlage
	- Ansprechen der Temperaturüberwachungen (Raumluft, Kühlmittel…)
	- Ausfall der Lüftungsanlage
	- Drehzahlüberschreitung

Mit dem sicherheitsgerichteten Safe Torque off (STO Eingang) ist dies problemlos möglich.

• **Automatischer Wiederanlauf -** Bringt Biogasanlagen nach einem Spannungsausfall wieder online. Dies dient der Reduzierung der Stillstandszeiten und potenziellen Systemfehlern.

#### **Motorsteuerung**

- **Kippschutz** Schnellere Reaktion auf Überlastungen als der Überstrom-Schutz, z.B. bei überladenen oder blockierten Förderbändern oder anderen Transportsystemen, das schützt die Anlage.
- **Motor-ID Lauf** Ermittelt automatisch die erforderlichen Motorparameter für eine bessere Performance und Effizienz um sich an die aktuelle Pumpenkonstellation anzupassen.

#### **Motorschutz**

• **Elektronischer Motorschutz –** Um eine Motorschädigung zu verhindern, ist ein gut funktionierender Motorschutz zwingend. Der Schutz im DM1 Pro lässt sich flexibel programmieren.

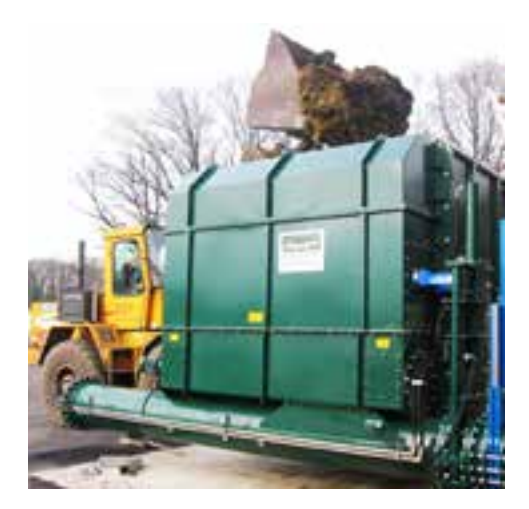

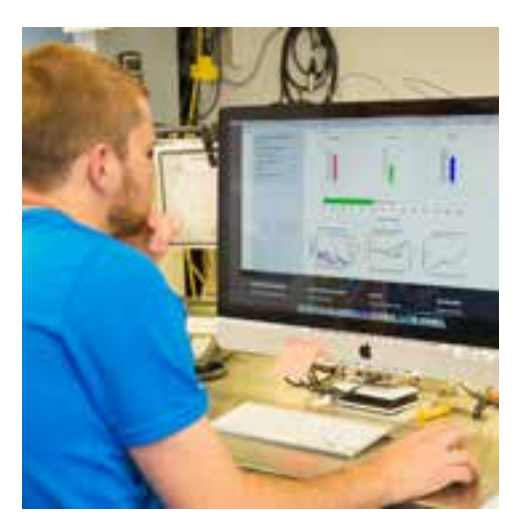

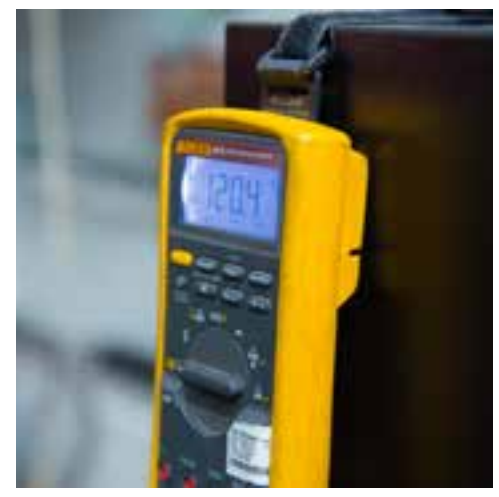

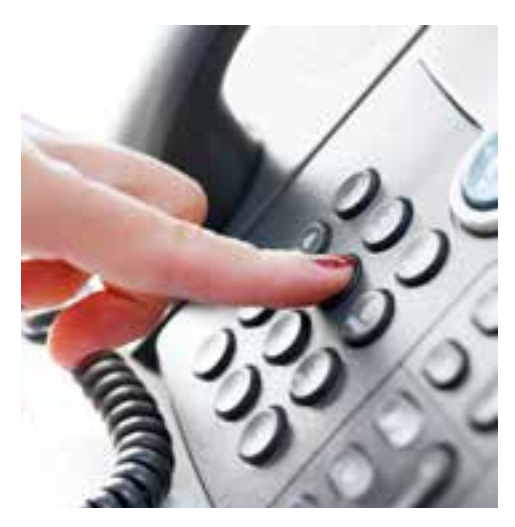

### Schaltungsbeispiel Biogasanlage mit Volumen-Regelung

- Im folgenden Beispiel wird eine Volumen-Regelung gezeigt.
- A Die Sollwertvorgabe erfolgt über den Analogeingang, die Anlage läuft ungeregelt.
- B Die Sollwertvorgabe erfolgt über das interne Potenziometer oder eine der Kommunikations-Schnittstellen, der Istwert kann dann über den Analogeingang zurück geführt werden, alternativ kann auch dieser über die Kommunikation gesandt werden.

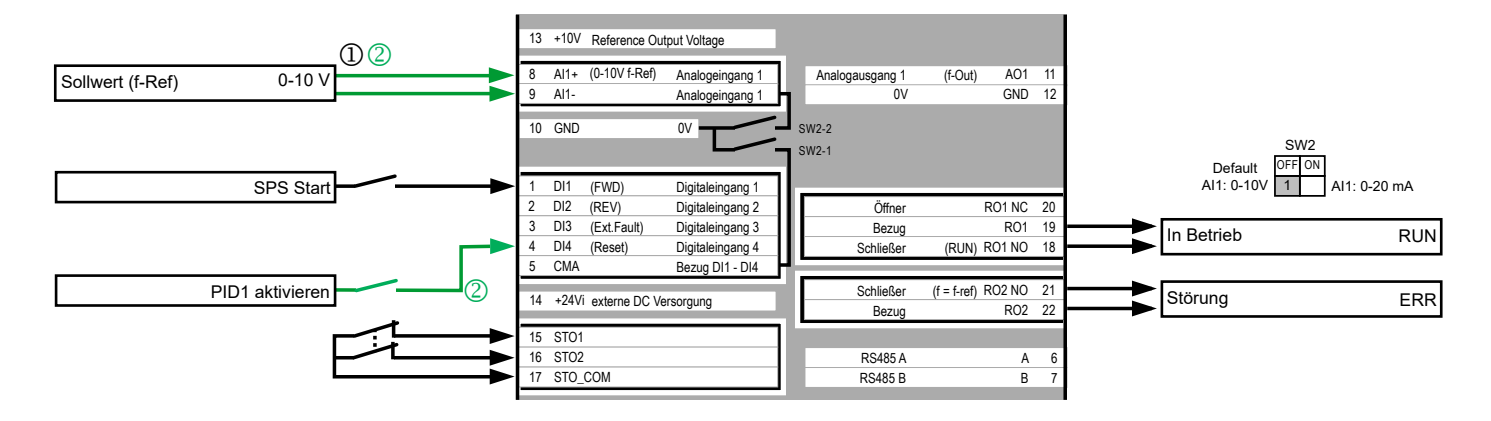

## Weiterführende Applikationshinweise

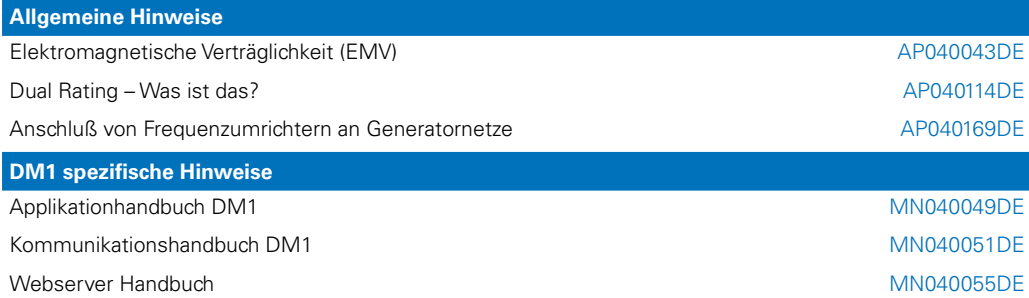

Folgender Link führt Sie zu den Applikationshinweisen der DM1 Pro-Produktreihe: [Eaton.com/ap/übersicht/drives](http://www.Eaton.com/ap/übersicht/drives)

Die DM1 Pro-Handbücher finden sie unter: [Eaton.com/dm1](http://www.Eaton.com/dm1)

Eaton Adressen: [Eaton.com/contacts](www.eaton.com/contacts)

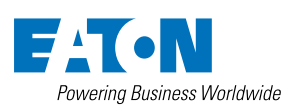

**Eaton Industries GmbH**  Hein Moeller Strasse 7-11 D-53115 Bonn/Germany © 2020 by Eaton Corporation Alle Rechte vorbehalten

Bezeichnung: AP040199DE October 2020

Eaton ist ein eingetragenes Warenzeichen der Eaton Corporation.

Alle anderen Warenzeichen sind Eigentum der entsprechenden Eigentümer.